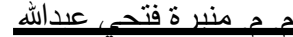

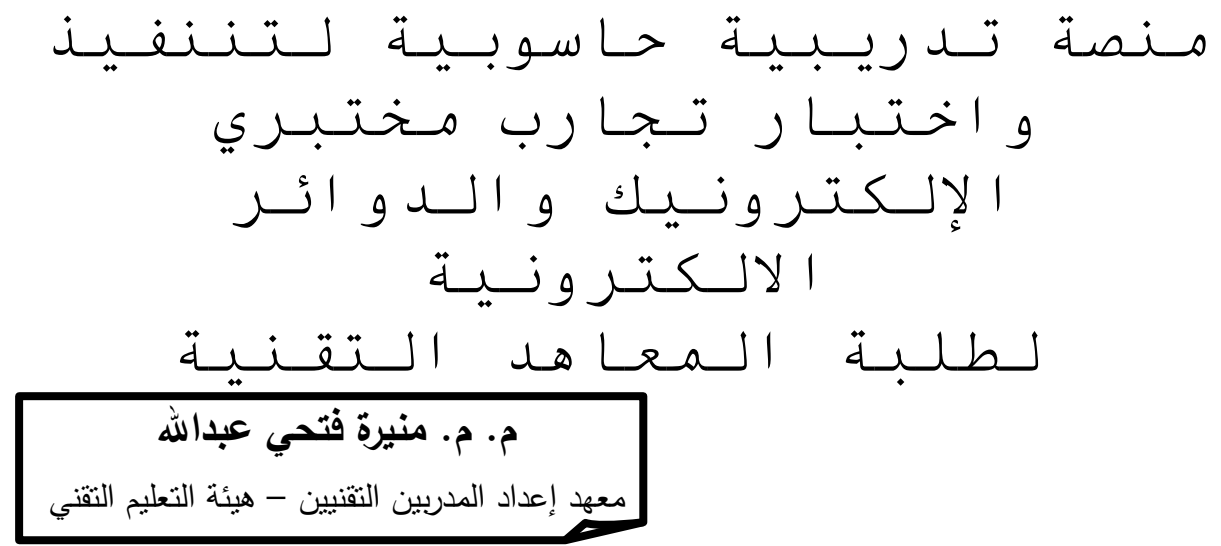

**المستخلص:**

تم في هذا العمل تصميم و اختبار منصة تدريبية حاسوبية لمحاكاة عدد من تجارب مختبر االلكترونيك ومختبر الدوائر االلكترونية الخاصة بطلبة المعاهد التقنية من أجل توفير بيئة للتدريب واعادة التدريب على تلك التجارب خارج المختبر في مواجهة مشكلة الزيادة في عدد طلبة الحصة المختبرية مقابل عدم توافر العدد الكافي من االجهزة والمعدات التدريبية . وقد اشتملت المنصة على برنامج محاكاة جاهز من انتاج شركة Instruments National االمريكية تم توظيفه لالستخدام من قبل الطلبة على تنفيذ ربط عدد من دوائر التجارب المختبرية . وقد قامت الباحثة باعداد دليلين للطلبة لمساعدتهم في العمل على المنصة كرس أحدهما لتدريب الطالب على تشغيل برنامج المحاكاة وتنفيذ عدد من التمارين من اجل اكتساب المران عليه اما الدليل االخر فقد شمل عرضا لـ )10( تجارب مختبرية تحاكي التجارب التي تتم في المختبرين المذكورين بالكامل سوى ان تنفيذها يتم من خالل المنصة التدريبية دون الحاجة الى اجهزة المختبر . جربت المنصة على )12( طالب وطالبة واستطلعت اراءهم بها فضال عن عرض المنصة على خمس خبراء من التدريسيين في مجال االلكترونيات وتكنولوجيا التعليم . وتوصلت الباحثة نتيجة التقويم الى ان المنصة حققت درجة عاليه من الكفاءة والفاعلية في تدريب واعادة تدريب الطلبة على تنفيذ التجارب المختبرية والى ان برنامج المحاكاة قد افاد في توفير بيئة تدريبية مفيدة للطلبة .كما ان وجود المنصة الحاسوبية كان حافزا لدى الطلبة المفحوصين للتعلم الذاتي (خارج المختبر ) لإعادة تنفيذ التجارب المختبرية من خالل محاكاتها بالحاسوب.

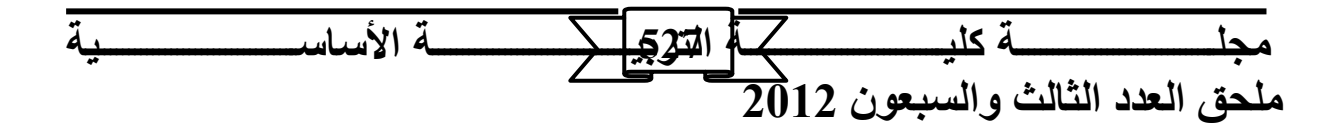

<u>. م. منير ة فتحي عبدالله </u>

**المقدمة :** 

 يعد التدريب ألمختبري ركيزة هامة في التعليم التقني الهندسي بمختلف تخصصاته ومستوياته، إذ يعول عليه ،إلى جانب ما يجري من تدريب في الورش والمعامل التعليمية، في بناء وتطوير المهارات العملية التخصصية لدى الطالب والتي تمثل بدورها أحد المحاور الرئيسة في اإلعداد التكويني للتقني إلى جانب تلك المتعلقة بإكساب الطالب المعارف والمعلومات التقنية وتعزيز الاتجاهات الايجابية نحو العمل وإنباع النهج العلمي (النقدي التحليلي) والقدرة على الاتصال  $\frac{1}{\epsilon}$ والتفاعل مع اآلخرين.

ولقد سادت في العديد من الدول المتقدمة (ومنذ مدة ليست بالقصيرة) قناعات، لدى االختصاصيين في التعليم الهندسي والتقني ، بضرورة التحول من النظرة التقليدية للتدريب المختبري إلى نظرة أوسع وأعمق ترى أن الهدف األساس للتعليم والتدريب المختبري ينبغي ان يكون باتجاه تنمية وتطوير البراعة لدى الطالب في الطرائق التجريبية in Proficiency methods experimental وان يكون قادرا على الصياغة الواضحة لألهداف ومضامين التجارب الهندسية التقنية عبر مراحل التخطيط ، االختبار والفحص و التقويم و صوال الى النتائج النهائية للتجربة وعرضها وتوثيقها . وظهرت قي إطار هذا الفهم الجديد للتدريب المختبري نماذج ومداخل تعتمد صيغا هي أقرب ماتكون الى التعلم الذاتي (الفردي ) Individual Instruction التي تراعي في تصميم التجارب المختبرية التعليمية تحديد الاحتياجات التدريبية للمتعلم وإعتماد االهداف المحددة للتجربة كدليل للمحتوى واالجراءات مع نزوع البقاء نهايات مفتوحة لالثراء واالستزادة [ 1 ] .

ويعد الجمع بين تدريس الجوانب النظرية لمو اضيع أسس اإللكترونيك والدوائر االلكترونية وبين التدريب المختبري Training Laboratory لتلك المواضيع أمرا" مهما" في إدراك الطالب للمفاهيم والأسس النظرية وإطلاعه على نقنيات نوظيف العناصر الالكترونية ودوائرها الرئيسة في التطبيقات العملية ضمن الدوائر األكثر تعقيدا والمنظومات محددة الوظائف التي عادة ما تتخذ هيئة أجهزة أو معدات الكترونية . وقد يخصص لكل مادة تعليمية مختبر مستقل ، او قد ينفذ التدريب لأكثر من مادة في مختبر واحد كمكان <sup>2</sup> تغل فيه نفس الأجهزة والمعدات . وتبرز في بعض مختبرات معاهد وكليات التعليم التقني ، ضمنها مختبرات اإللكترونيك والدوائر االلكترونية

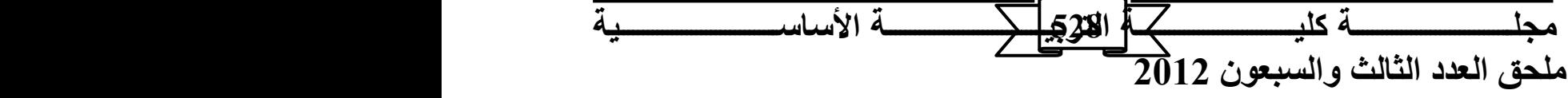

، مشكالت من قبيل عدم توافر األعداد الكافية من لوحات التجارب و/ أو األجهزة والمعدات اللازمة لتشغيل التجربة بما يتناسب وإعداد الطلبة الأمر الذي يضطر معه القيمين على المختبر زيادة عدد الطلبة ضمن المجموعة الواحدة الى أضعاف العدد المثالي )الذي هو اثنان من الطلبة لكل منضدة تجارب بحسب المعايير المتعارف عليها لجودة التدريب ألمختبري ) ويكون ذاك هو الخيار المتاح في ضوء كثرة ساعات الدوام الأسبوعية لطلبة التعليم التقني وتعذر ابقاء الطلبة في الدوام اليومي لساعات طويلة اذا ما شطرت الشعبة الواحدة في الحصة المختبرية لتقليل العدد ضمن المجموعة الواحدة . ولعل إتباع اسلوب محطات العمل )أي تنويع التجارب التي تجريها المجاميع في الحصة المختبرية الواحدة ( قد ال يكون هو االخر حال للمشكلة إذا ما كان النقص في الموارد يمتد ليشمل االجهزة والمعدات وليس لوح التجربة حسب . كما أن النقص في أعداد المدربين والمشرفين – إن وجد – سيكون عامال ضاغطا في اللجوء الى زيادة أفراد المجموعة الواحدة والذي سيعني بالضرورة تقليص الفرص امام الطالب المعين في الممارسة الذاتية للقيام بالتجربة وظهور حالة االتكالية لدى بعض الطلبة واستئثار النشيطين منهم بالجانب الفعلي النجاز التجربة واخذ النتائج كل ذلك سيفرغ المختبر من هدفه في إكساب جميع الطلبة مهارة والمراس في انجاز التجارب بالكامل وسيحول الحال الى عملية مشاهدة للتجربة وهي تجرى من قبل الغير . بإزاء تلك المشكلة التي يواجهها التدريسيين المشرفين على عدد من المختبرات ومنهم الباحثة التي )<br>2 الحظت اآلثار السلبية لهذه المشكلة على تحصيل الطلبة لمستوى المهارات المطلوبة في مختبري اإللكترونيك والدوائر االلكترونية. فقد حاولت من خالل البحث الحالي تقديم معالجة للمشكلة من خالل توظيف التقنيات الحديثة المتمثلة بالبرامج الحاسوبية الخاصة بنمذجة ومحاكاة المختبرات الهندسية بهدف تعزيز تعلم الطلبة وتدريبهم على التجارب المختبرية .

لقد كان هدف تعزيز التعلم لدى الطلبة وراء التوجه لأستخدام التقنيات الحديثة في التعليم كالحاسوب والتلفاز والأفلام السينمائية ، كما جاء التركيز على أنماط التعلم الذاتي والتعلم المفتوح والتعلم عن بعد لإلرتقاء بالتحصيل العلمي لدى الطلبة . ويعد الحاسوب أفضل وسيلة من بين الوسائل التقنية الحديثة حيث يوفر الوقت والجهد وبالتالي تحقيق المزيد من الأهداف التعليمية التي كثيراً ما كانت تُهمَل بسبب ضبق الوقت المتاح امام المدرسين والطلبة [2] . َ

يعرف ،جرلدين جيج Gredlen Gage ،الحاسوب من الناحية التربوية على أنه: " آله تمنح المتعلم الفردية في التعلم ، و تساعده على أن يتحكم في االنتقال من خطوة إلى خطوة في دراسته

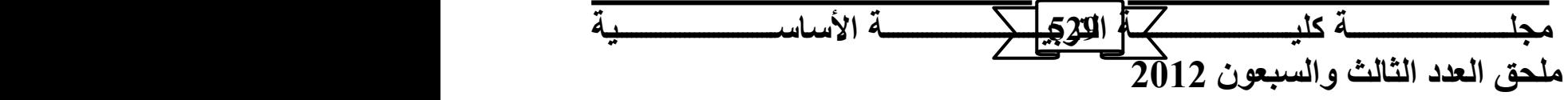

وتحثه على التعمق فيها، كما تساعد في اكتساب استجابة مستقلة في تعلمه الخاص" . كما عرفه لوهرمان Luehrmann على أنه: " آله االتصال الوحيدة التي تتجاوب وتتفاعل مع طالب العلم بذكاء، ويمكن استعماله بطريقة بناءه ومبدعه كوسيلة للتفكير بالمسائل وحلها ". أما التدريس المساعد بالحاسوب ))CAI )instruction Assisted Computer ) فهو توظيف الحاسوب كوسيلة مساعدة في التعليم يتم من خالله توجيه الطلبة إلي كيفية استخدام المعلومات وتطبيقها للوصول إلى فهم أفضل للمادة التعليمية أو يتم ذلك من خالل أساليب متعددة منها : الممارسة أو التعمق، حل المسائل أو المشكالت ، المحاكاة وعمل النماذج، والتحكم في وسائط تعليمية متعددة. وتعر ف المحاكاة ) Simulation ) بانها "طريقة أو أسلوب تعليمي يستخدم لتقريب الطلبة إلى العالم الواقعي الذي يصعب توفيره للمتعلمين بسبب التكلفة المادية أو الموارد البشرية". وهي تتضمن قاعدة " التعلم بالعمل Learning by Doing "، فهي ذات مجال علمي عالٍ وواسعة الاستخدام ؛ وبواسطة المحاكاة يمكن اإلجابة عن األسئلة الهامة من نوع " ماذا- لو " If -What " كما يمكن من خاللها أيضا تحقيق عناصر العملية التعليمية المتمثلة في: عرض المعلومات وتوجيه الطالب إلى كيفية استخدام المعلومات واستيعابها وتقويم الطالب[3]

تقسم المحاكاة إلى أربعة أنواع وكالتالي:

- محاكاة مادية أو فيزيائية ) Simulation Physical ) : وهذا النوع يتعلق بمعالجة أشياء فيزيائية مادية بغرض استخدامها مثل : تشغيل جهاز الفولتمتر، قيادة الطائرة، استخدام الأدوات والكيماويات .

- محاكاة إجرائية ) Simulation Procedural) : ويهدف هذا النوع من المحاكاة إلى تعلم سلسلة من الأعمال أو الخطوات مثل التدريب على خطوات تشغيل آله أو جهاز أو تشخيص بعض األمراض في مجال الطب .

- محاكاة وضعية ) Simulation Situational) : وهذا النوع يختلف عن المحاكاة اإلجرائية حيث يكون للمتعلم دور أساسي في السيناريو الذي يعرض وليس مجرد تعلم قواعد وإستراتيجيات كما هو في األنواع السابقة ، فدور المتعلم اكتشاف استجابات مناسبة لمواقف من خالل تكرار المحاكاة . - محاكاة عملية أو معالجة ) Simulation Process) : وفي هذا النوع ال يؤدي المتعلم أي دور في المحاكاة بل هو مراقب ومجرب خارجي ، ففي الوقت الذي ال يستطيع فيه المتعلم أن يشاهد اإللكترونات أو حركة وسرعة الضوء ، فإنه يمكنه مشاهدة ذلك في المحاكاة العملية مما يسهل

مجلسسسسسسسسسسسسكسة اللذة تجيل المستساب الأساسسسسسسسسسسسسسسسسسية **م حق ذعيد ذثيذث ذسةعتن 2012 530**

<u>. م. م منير ة فتحي عبدالله </u>

عليه إدراك مثل هذه المفاهيم. ولسهولة التمييز بين أنواع المحاكاة فقد تم تقسيم المحاكاة إلى قسمين رئيسيين هما :

أ– محاكاة للتعلم عن الأشياء ( Simulation That Teaches about Something ): أي محاكاة تعلم األشياء أو التعلم من مشاهدة شخص أخر ، ويندرج تحت هذا القسم المحاكاة المادية والعملية.

ب– محاكاة لنعلم عمل شئ ( Simulation That Teaches How To Do Something ): وهذا يعني نعلُّم كيفية عمل الأشياء أو كيف يتم التعلُّم من مشاهدة شخص أخر ، ويندرج تحت هذا القسم كل من المحاكاة الوضعية واإلجرائية [ 4 ] [ 5 ] .

طورت في االونة االخيرة عدد من برامج المحاكاة في مجاالت الهندسة والعلوم التطبيقية فقد انتج عدد من المؤسسات التعليمية برامجيات للمحاكاة تخدم ستراتيجياتها التعليمية كما انتجت عدد من الشركات المتخصصة انواعا من المشبهات (simulators (الغراض التعليم والتدريب واكساب الخبرة فظهرت مختبرات تدريبية متكاملة هي مزيج من المعدات (المكونات) المادية (Hardware) والبرامجيات الحاسوبية (software (. كما طورت برمجيات للمحاكاة ،تقتصر متطلبات تشغيلها على توافر اجهزة الحاسوب ، متخصصة في حقول محددة تغطي احتياجات المصممين والمتدربين في إطار نشاطات للتعلم الذاتي المفتوح .

ويعد التطبيق (Matlab) الاشهر بين البرامجيات التي تخدم عمليات التصميم والمحاكاة وغيرها من التطبيقات العلمية والتعليمية و هناك العديد من البرمجيات المتخصصة. فعلى سبيل المثال (Circuit Maker) و) Proteus VSM) والتطبيق) Electronic Work Bench – EWB) التطبيق و (multisim NI (هي تطبيقات تختص بمحاكات الدوائر االلكترونية وتجمعها العديد من المواصفات المشتركة وهي سهلة الاستخدام لا تحتاج الى تدريب طويل وتحقق النتائج التي يتطلبها الطالب الجامعي في العموم [ 6 ][ 7 ] .

يهتم البحث الحالي بتجريب أحد البرامج التطبيقية التي توفر إمكانية اختبار العديد من العناصر االلكترونية وبناء أنواع مختلفة من الدوائر االلكترونية التي تضم تلك العناصر بما يهيئ منصة اختبار متكاملة تتوافر فيها قدرات النمذجة Modeling والمحاكاة Simulation، في إطار ما بات يعرف بأساليب التعليم والتدريب بالواقع االفتراضي reality Virtual والمختبر االفتراضي Lab Virtual . فقد قامت الباحثة بتوظيف اإلمكانات التقنية التي يتيحها البرنامج

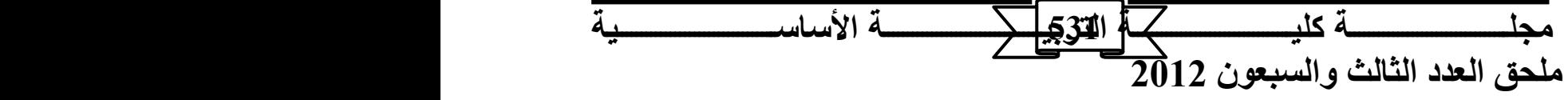

منصــة تدريبيــة حاســوبية لتننفيـذ واختبــار تجــارب مختبـر *ي* الإلكترونيـك والـدوائر الالكترونيــة لطلبــة  **ذمعيهيد ذ قن ت** ......................... <u>. م. م. منير ة فتحي عبدالله </u>

الحاسوبي الذي طورته شركة Instruments National ليعمل كمنصة تدريبية موازية لمختبري الإلكترونيك والدوائر الالكترونية بما يحويانه من ألواح تجارب وأجهزة قياس ومعدات . إذ شمل البحث تصميم وتنفيذ عدد من التجارب المعتمدة ضمن المنهج الدراسي لطلبة قسم التقنيات الالكترونية في معهد اعداد المدربين التقنيين ،باستخدام البرنامج المذكور ، وإعداد دليل للطالب يتيح له استخدام البرنامج في بناء دوائر تلك التجارب خطوة بخطوة ومن ثم إجراء االختبارات والقياسات عليها والحصول على النتائج سواء من خالل قراءات المعامالت Parameters او أشكال الموجة Waveforms . وشمل البحث أيضا تجريب وتعديل المنصة التدريبية المستحدثة من خالل تدريب مجموعة من الطلبة فضال عن عرضها للفحص والتقويم من قبل عدد من المدرسين والخبراء المختصين بغية تقويم كفاءة تصميم وأداء المنصة.

 **اهداف البحث** 

يتمثل الهدف العام للبحث بتصميم وبناء منصة تدريبية حاسوبية لنمذجة ومحاكاة التجارب الخاصة بمختبري اإللكترونيك والدوائر االلكترونية في معاهد التعليم التقني . وبذا يمكن تحديد أهداف البحث كما يلي:

- .1 تصميم وبناء منصة تدريبية حاسوبية لعدد من تجارب مختبر االلكترونيك ومختبر الدوائر االلكترونية .
- .2 تجريب المنصة واختبار صالحيتها بتدريب عدد من الطلبة على التعامل معها واستخدامها كمورد للتدريب الذاتي (خارج المختبر) لإعادة تنفيذ التجارب المختبرية من خلال محاكاتها بالحاسوب .
- .3 تقويم أداء المنصة من وجهة نظر مستخدميها من الطلبة وعدد من الخبراء والمختصين ذوي العالقة .

**الطريقة البحثية :**

## **حدود البحث :**

يتحدد البحث الحالي بما يأتي -:

(NI Multisim Analog Devices Edition \_ version الحاسوبي البرنامج توظيف .1 (10.01 وهو إصدار مجاني من إنتاج شركة Instruments National .

مجلسسسسسسسانة كليسسسسسكسكر القوقي المستحسسان الأساسسسسسسسسسسسسسسسسسسك **م حق ذعيد ذثيذث ذسةعتن 2012 532**

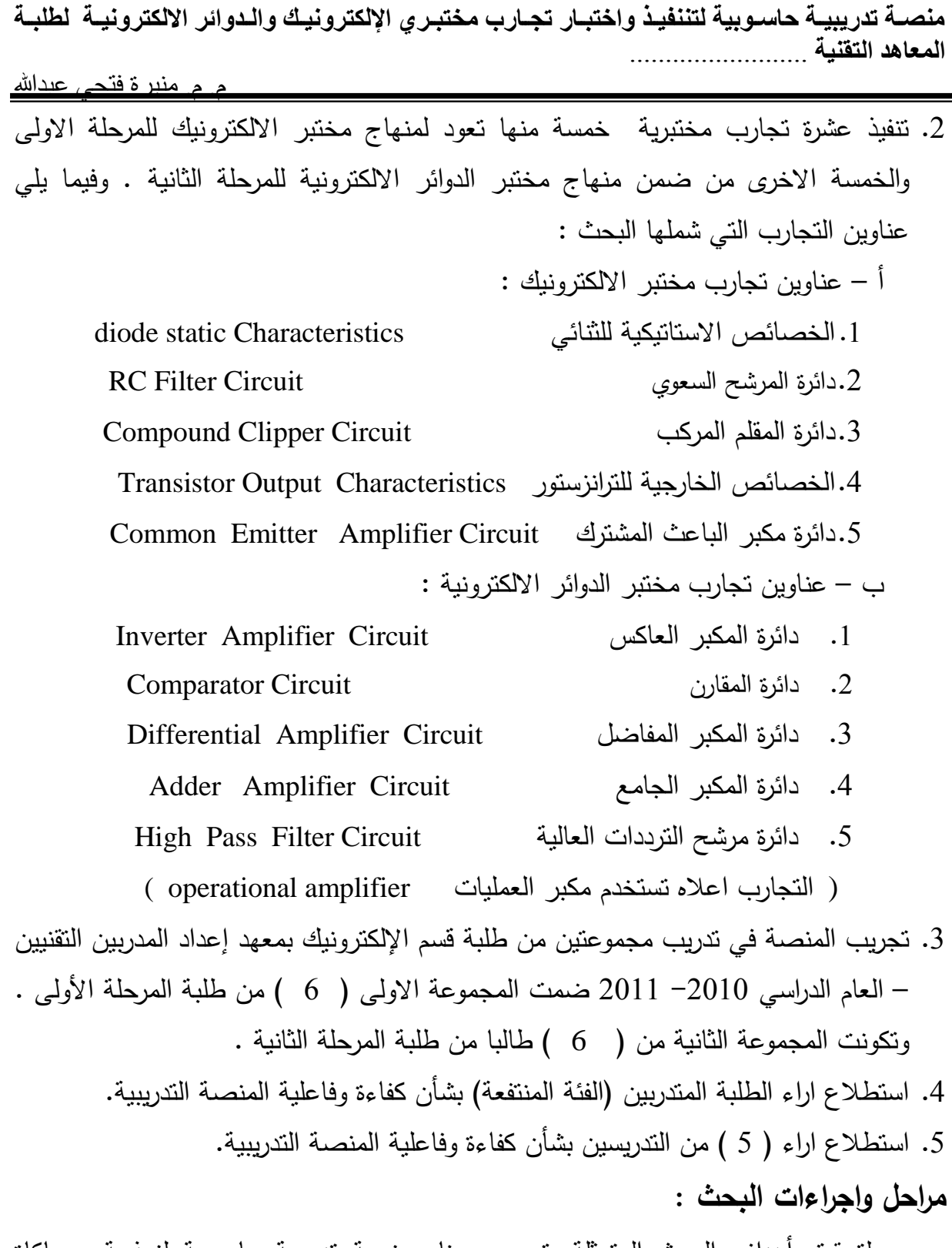

لتحقيق أهداف البحث المتمثلة بتصميم وبناء منصة تدريبية حاسوبية لنمذجة ومحاكاة التجارب الخاصة بمختبري اإللكترو نيك والدوائر االلكترو نية من اجل مواجهة الحاجة الى تعزيز تعلم الطلبة واعادة تدريبهم على التجارب المختبرية لمواجهة المحددات التي تحول دون انجاز التدريب المختبري على الوجه االكمل فقد مر البحث بالمراحل التي يبينها المخطط االنسيابي في

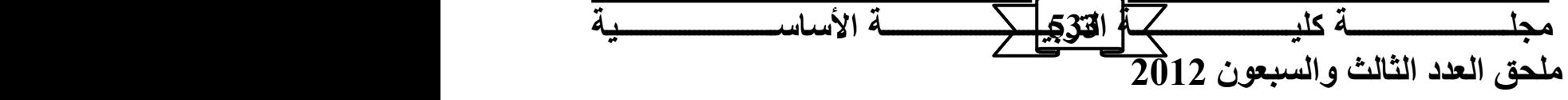

الشكل ( 1) . وفيما يلي وصف لمضامين الاجراءات التي قامت بها الباحثة من أجل التوصل الى أهداف البحث .

الهدف 1 : تصميم وبناء منصة تدريبية حاسوبية لعدد من تجارب مختبر االلكترونيك ومختبر الدوائر االلكترونية .

- -1 مرحلة إختيار برنامج المحاكاة : تضمنت هذه المرحلة البحث في البدائل المتاحة والمتمثلة بعدد من البرامج التطبيقية الجاهزة التي توفر للمستخدم محاكاة اداء العناصر االلكترونية في مختلف الدوائر وتهيئ مستلزمات القياس والفحص من اجهزة تأشيرية وراسمات ومجهزات القدر ة والاشارة . تم إختيار البرنامج التطبيقي الذي اصدرته شركة National Instruments والذي يحمل الاسم والاصدار (10.01 NI Multisim Analog Devices Edition \_ version) .وذلك لنوافر معظم ميزات البرامج المتطورة في محاكاة العناصر والدوائر االلكترونية و من ابرزها :
- أ- المحاكاة بطريقة فعالة وبكفاءة عالية للدوائر االلكترونية بصرف النظر عن حجم الدائرة وعدد العناصر المكونة لها.
- ب القدرة على التعامل مع الوسط الخارجي (اي التعامل مع الملفات الخارجية والبرامج واالجهزة االخرى بكل سهولة
- ج أحتواءه على مكتبة واسعة تشمل أغلب العناصر االلكترونية لمختلف الشركات المصنعة يمكن االختيار منها لبناء الدائرة االلكترونية التي يراد نمذجتها ومحاكاتها .
- د يتيح امكانية توليد عناصر اخرى( لا تحويها مكتبته ) من خلال محرر العناصرالذي يدعم اغلب اساليب برمجة العناصرالمستعملة .
	- هـ يتيح امكانية التحليل و التحكم في التركيب بسهولة من خالل مجموعة الوظائف المتاحة . و- يتميز بواجهات جيدة الجهزة القياس والعرض ويتيح فرص تغيير احجامها ومواقعها .

كما أن للبرنامج المذكور ميزات مضافة تتعلق بامكانية تصميم وطباعة االلواح الخاصة بالداوائر الكترونية (Printed Circuit Board) والالواح متعددة الطبقات(multi layers) . ويتيح امكانية ترتيب العناصر على االلواح وفق معايير عالية للجودة . ومع ان تلك المواصفات يمكن ان تتوافر في برامج تطبيقية أخرى اال ان سهولة تشغيل البرنامج والتعامل معه وكونه برنامج تطبيقي مجاني قابل للتحديث المستمر تطرحة الشركة المصنعة له وهي شركة معتبرة في وسطها كان من أهم االسباب باعتماد البرنامج دون سواه من قبل الباحثة.

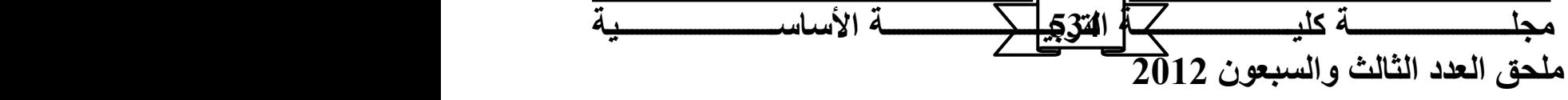

منصــة تدريبيــة حاســوبية لتننفيـذ واختبــار تجــارب مختبـري الإلكترونيـك والـدوائر الالكترونيــة لطلبــة ا**لمعاهد التقنية ............................** <u>م. م. منبر ة فتحي عبدالله </u>

-2 مرحلة التدريب الذاتي الستعمال البرنامج : إعتمدت الباحثة على ما توافر لها من مصادر من خالل االنترنت في التعرف على قدرات البرنامج ومتطلبات تشغيله وباشرت تدريبا ذاتيا عليه خطوة بخطوة من خالل المعلومات التي استقتها من نافذة المساعدة (Help (الخاصة بالبرنامج ومن استشارة عدد من الزمالء التدريسيين ممن كانت لهم ممارسة وخبرة في برامج مماثلة . وتمكنت من محاكاة عدد من الدوائر االلكترونية البسيطة وتشغيلها باستخدام البرنامج قبل االنتقال لتجريبه على دوائر مختبري االلكترونيك والدوائر االلكترو نية المو صوفة في الفقرة التالية

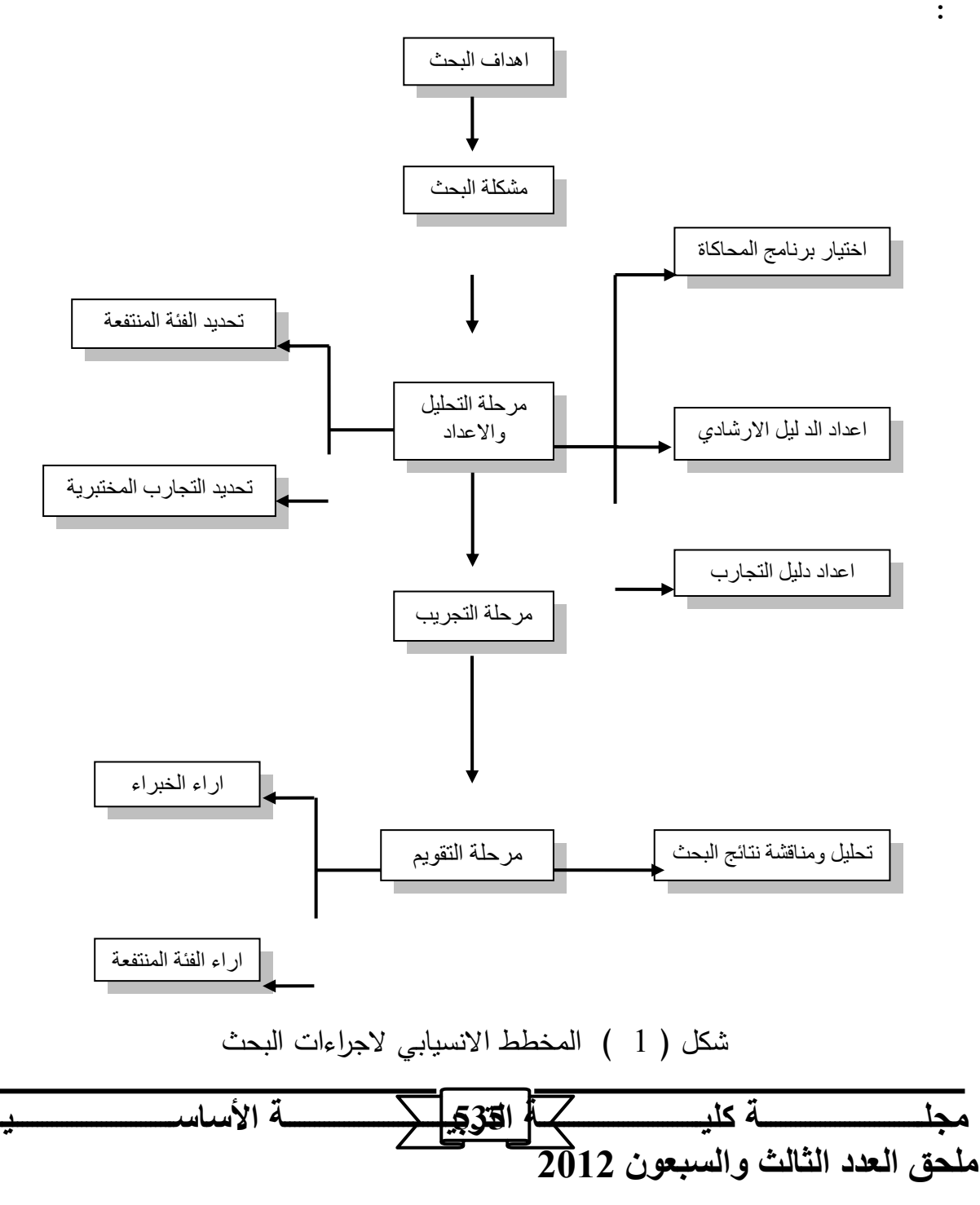

منصــة تدريبيــة حاســوبية لتننفيـذ واختبــار تجــارب مختبـر *ي* الإلكترونيـك والـدوائر الالكترونيــة لطلبــة ا**لمعاهد التقنية .........................**. <u>. م. م. منير ة فتحي عبدالله </u>

-3 مرحلة التحقق من كفاءة البرنامج الغراض البحث : بعد تمكن الباحثة من تشغيل البرنامج والتدرب على استخدامه في محاكاة عدد من الدوائر االلكترونية وبهدف التحقق من موائمة البرنامج والتحقق من نتائج التجارب باشرت بتنفيذ التجارب ،التي حددها المنهج الدراسي المعتمد القسام التقنيات االلكترونية ، لكل من مختبر االلكترونيك ومختبر الدوائر االلكترو نية ، باستخدام البرنامج مخططات وباعتماد) NI Multisim Analog Devices Edition \_ version 10.01) التطبيقي الدوائر (circuits diagrams) وعناصرها وخطوات السير بالتجربة كما وردت في دليل التجارب للمختبرات المذكورة .وتوصلت الباحثة ان النتائج التي حصلت عليها من تنفيذها للتجارب باستخدام البرنامج المذكور (Software ( تتماثل في معظمها ، ان لم تكن متطابقة ، مع النتائج المستحصلة لتلك التجارب عند تنفيذها عمليا باستخدام المعدات واالجهزة المختبرية (Hardware(. 4 - مرحلة اعداد الدليل االرشادي للبرنامج : حيث ان الفئة المستهدفة ،لالفادة من التدريب باستخدام المنصة موضوع البحث هم طلبة المرحلة االولى والمرحلة الثانية في قسم التقنيات االلكترونية في المعهد ونظراءهم في المعاهد التقنية ، وعلى إفتراض ان أولئك الطلبة لم يسبق لهم وان تعرفوا واستخدموا البرنامج التطبيقي الحاسوبي . ولكي اليكون الدخول للبرنامج و تعلمه من قبلهم ا امامهم فقد عملت الباحثة تصميم دليل إرشادي خاص بتشغيل البرنامج العانة من يستخدمه الول مرة وتدريبه على اهم االيعازات التي يحتاجها لتنفيذ التجارب المختبرية بانواعها . تضمن الدليل خطوات البدء وتشغيل البرنامج ومثالين عمليين لربط وتشغيل دائرتين بموجب مخطط محدد فيه نوع و قيمة كل عنصر من عناصر الدائرة وخطوات القياس التي يقوم بها المتدرب والنتائج والاشكال التي ستظهرها المقاييس عند تشغيل المحاكاة ويظهر الشكل رقم (2) عددا من صفحات الدليل االرشادي

> بسم الله الرحمن الرحيم منصة تدريبية حاسوبية لتنفيذ واختبار تجارب مختبرات اإللكترونيك والدوائر االلكترونية لطلبة أقسام التقنيات االلكترونية في المعاهد التقنية

> > طلبتنا الأعزاء

عزيزي المستخدم

يسر قسم التقنيات االلكترونية بمعهد إعداد المدربين التقنيين ان يوفر لطلبته االعزاء وللمهتمين في مجال التدريب االلكتروني هذه المنصة التي تتيح لمستخدمها التدريب للتعرف على خصائص أهم المكونات اإللكترونية واختبار عدد من الدوائر اإللكترونية الشائعة في مختلف انواع االجهزة والمنظومات االلكترونية .

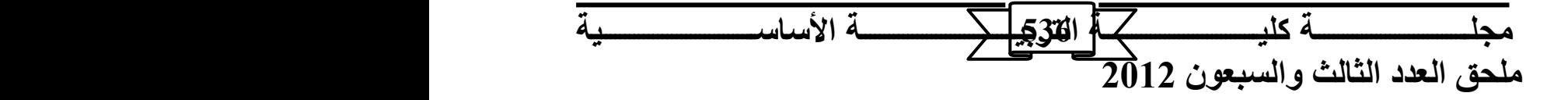

1– مكونات المنصـة التدريبية : يعتمد التدريب في هذه المنصـة استخدام البرنامج التطبيقي الحاسوبي الذي أنتجته شركة Instrument National باسم *(10.0.1 MULTISIM NI (* والى جانب هذا البرنامج الموجود على القرص (CD( ولتيسير تدريبك وفرنا في هذه المنصة الى جانب البرنامج المذكور :

<u>. م. منير ة فتحي عبدالله </u>

- الدليل الإرشادي لاستخدام المنصة ، وهو الذي بين يديك الأن !.
- دليل التجارب المختبرية ؛ الذي يتضمن خطوات العمل لبناء واختبار )10( تجارب منوعة كنموذج للتدريب وللتعرف على ما توفره هذه المنصة من إمكانيات واسعة في التدريب . والتجارب المشمولة بهذا الدليل هي (5) تجارب تعود لمختبر الإلكترونيك لطلبة المرحلة الأولى و (5) تجارب أخرى تعود لمختبر الدوائر اإللكترونية لطلبة المرحلة الثانية .
	- -2 إستخدامات المنصة :
- التدريب على تركيب مكونات الدوائر الخاصة بالتجارب المختبرية المذكورة في الفقرة السابقة ، ومن ثم إجراء االختبارات والقياسات التي تجرى على تلك الدوائر على غرار ما يتم في المختبرات التعليمية ولكن باستخدام البرنامج ومتابعة التجربة ورؤية القراءات والمخططات وأشكال الموجات على شاشة الحاسوب وبأتباع نفس الخطوات التي تسير فيها التجربة عند تنفيذها في المختبر .

إجراء التجارب المختبرية الأخرى إذ ان التجارب الموجودة ضمن الدليل ماهي الإ نماذج للتعريف بأمكانات البرنامج كما ان نطاق قدرات البرنامج وما تحمله مكتباته من عناصر الكترونية وأجهزة مختبرية فهي ما يفوق 6000 عنصر وجهاز إلكتروني بالإضافة لنماذج وأنواع المتحكمات والمعالجات الدقيقة وتضم المكتبة جميع أنماط وأشكال العناصر التقليدية : المقاومات، المكثفات، الثنائيات، الثنائيستوبات، الحواكم المتحكم بها سيليكونياً أو الثانيستوبات، المزاومات الضرورة

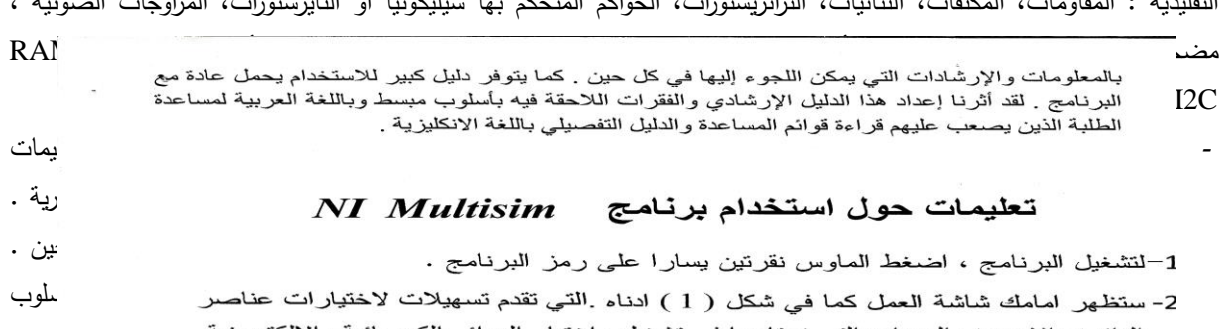

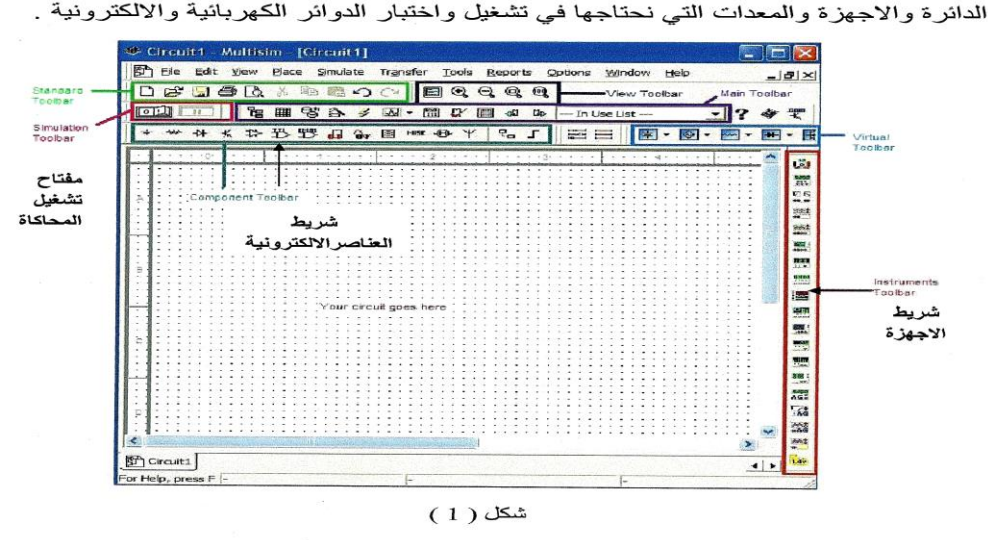

نلاحظ على يمين الشاشة شريط عمودي يسمى شريط الاجهزة Instruments Toolbar يحوي اشكال الاجهزة التي نستخدمها في القياس او لتشغيل الدئرة ( جهاز الافوميتر، **مج ةةةةةةةةةةةةةةةةةةةةةةةةةةةةةةةةةت ك ةةةةةةةةةةةةةةةةةةةةةةةةةةةةةةةةةت ذ إلن ةةةةةةةةةةةةةةةةةةةةةةةةةةةةةةةةةت ألةيةةةةةةةةةةةةةةةةةةةةةةةةةةةةةةةةةة تددددددددددددددددددددددددددددددددددددددددددددددددددددددددددددد 537**

**م حق ذعيد ذثيذث ذسةعتن 2012**

<u>م. م. منير ة فتحي عبدالله</u>

اختر رمز مصدر القدرة المستمر بالضغط على الماوس بنقرة يسارا واسحبه الى شاشة الحمل .

و – لاختيار المقاومة R1 من شريط العناصر الالكترونية ، اضغط على العاوس نقرة بسارا على ر مز المقاومة<sup>- ت</sup>صحح<mark>ة -</mark> يظهر عندك الشريط الرئيسي للعناصر الالكترونية كما في الشكل ( 5) ادناء . اختر رمز المقاومة الثابتة ثم حدد قيمتها( 1K ) وبعدها اسعفط نقرة يسارا OK سوف يظهر رمز المقاومة على شاشة العمل وبالتالي اسحبها الى شاشة العمل ثم اضغط نقرة يسارا Close لعدم تكرار الرمز.

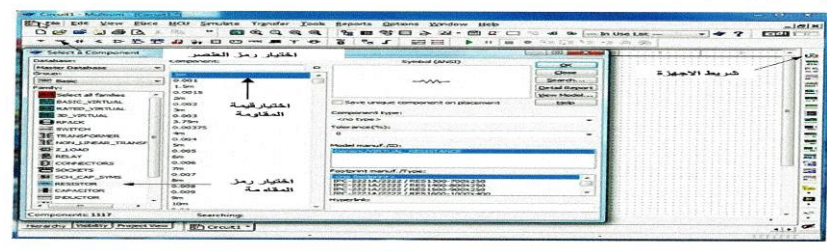

 $(5)$  مکل

- ز كرر الخطوات ( و ، ز ) لاختيار المقاومة المتغيرة وسحبها الى شاشة العمل .<br>ح— اصبحت جميع العناصر على شاشة العمل كما في الشكل ( 6 ) .
	-
- ط— اذا اردت تغيير اتجاه اي عنصر ،اضغط نقرتين يمينا على العنصرسوف يظهر شريط الخدمات.

ي- اضغط على الاتجاه المطلوب (90° باتجاه عقرب الساعة او 90° عكس عقرب الساعة ).

شكل ) 2 – ج ( شاشة العناصر االلكترونية

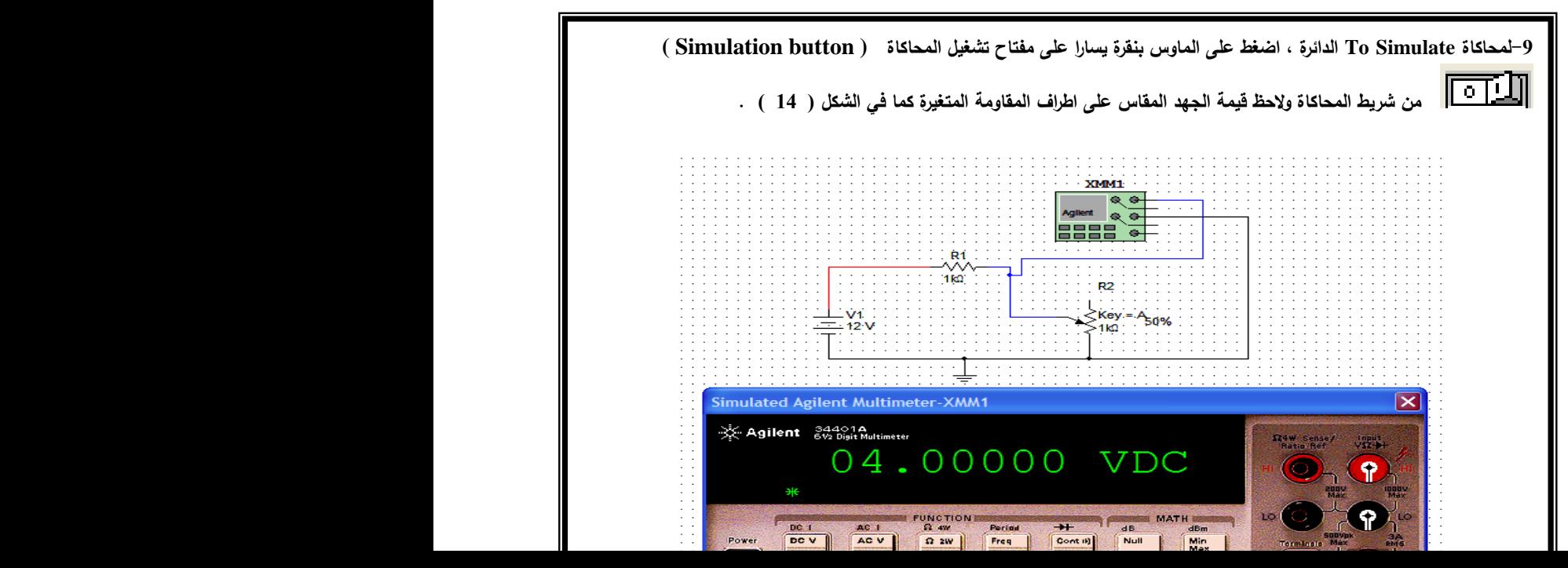

<u>م. م. منير ة فتحي عبدالله.</u>

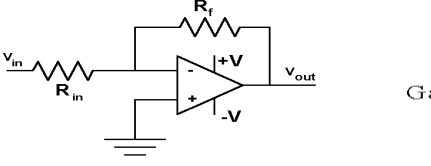

$$
Gain (Av) = \frac{V_{out}}{V_{in}} = -\frac{R_f}{R_{in}}
$$

ماب المهارة قبل ان تتوجه الى تنفيذ التجارب المعروضة فى دليل

شكل(2-د) قوضيح النتائج العملية<br>5 – مرحلة اعداد دليل التجارب <u>- شنبي ح</u>دد حسب على سرصل الى منصـة تدريبية توفر للطالب فرص اعادة تنفيذ التجارب المختبرية خارج بيئة المختبر واكتساب المعرفة والمهارة في مضامين تلك التجارب فقد أعدت الباحثة دليلا تضمن كل ما يحتاجه الطالب (المتدرب) من معلومات وارشادات لتنفيذ عدد من التجارب الخاصة بمختبري االلكترونيك والدوائر االلكترونية وقد وقع إختيار الباحثة على خمس تجارب من مجموعة تجارب مختبر االلكترونيك وخمسة أخرى من تجارب مختبر الدوائر الالكترونية (سبق وان ذكرت اسماء التجارب المختارة في الفقرة **نيذمحيكية**

2-2 : حدود البحث ) وقد بنى الاختيار على اساس التدرج من حيث الصعوبة والتفاصيل في التجارب الخمسة فضال عن التنوع في مو اضيعها . كما ان تحديد عدد التجارب التي شملها البحث ، بعشر تجارب من مجموع ستون تجربة أو أكثر تجرى ضمن منهج المختبرين المذكورين ، كان بسبب المحددات المعروفة لحجم تقرير البحث وللقناعة بان تلك التجارب ستكون نموذجا معبرا عن امكانات المنصة التدريبية في إطارها البحثي وان النهايات تبقى مفتوحة لمزيد من التجارب والتعديل والتوسع حسب رغبة وقدرة المستفيد من المنصة التدريبية . والشكل رقم )3( يبين نموذج احدى التجربتين المنفذة مع الاشكال الموجية للدخل والخرج ، كما يبين الشكل رقم (4) واجهة تجربتين من التجارب المختارة واالشكال الموجية والمنحنيات الناتجة.

تجربة رقم ( 6 ) استخدام مكبر العمليات في دائرة مكبرعاكس Inverting Amplifier Circuit . Using Operation amplifier

اهداف التجربة : بعد انجازك التجربة ستكون قادرا على -:

-1 التعرف على خصائص دائرة المكبرالعاكس باستخدام مكبرالعمليات .

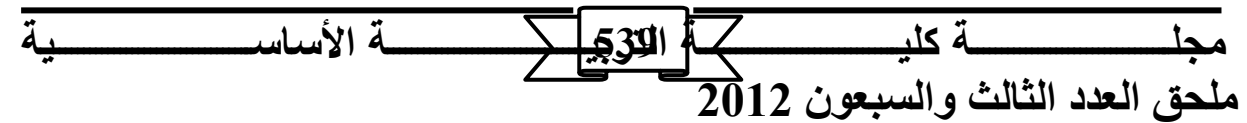

<u>. م. م. منبر ة فتحي عبدالله</u>

- -2 تحديد قيمة كسب الجهد الكلي للدائرة بقياس الجهد الداخل والجهد الخارج
	- -3 تقارن بين شكل االشارة الداخلة واالشارة الخارجة
	- -4 تفسر العالقة بين الكسب الكلي والتردد وعرض النطاق.
		- -5 تحدد عرض النطاق للدائرة والتردد الحرج .

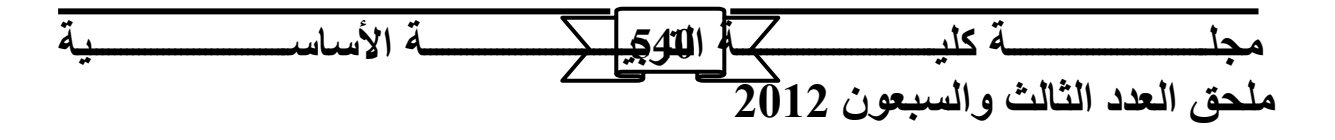

مخطط الدائرة :

الحظ الشكل ) 1 ( ، الذي يمثل دائرة المكبرالعاكس

معادلة الكسب المثالي للجهد تساوي :

قيمة الجهد الخارج يساوي :

شكل (1) **مخطط** الدائر ة

$$
Vout = -\frac{Rf}{Rin} \times Vir
$$

متطلبات التجربة : معرفة اولية مسبقة لخصائص مكبر العمليات .

طريقة انجاز التجربة :

سوف نستعين ببرنامج Multisim NI لتنفيذ تجربة خصائص المكبر الغير عاكس .

-1 استدع البرنامج للبدء في بناء الدائرة العملية . -2 نفذ ربط الدائرة الموضحة في الشكل ) 2 ( بأستخدام مكبر العمليات AN743AD الذي يكافئ المكبر C741 LM ) لعدم توفراالخير ضمن عناصر البرنامج ( واخترالقيم التالية لتنفيذ التجربة .  $\text{Rin} = 100\Omega$ ,  $\text{Rf} = 100\text{K}\Omega$ ,  $\text{Vcc} = \pm 15 \text{ V}$ 

> -3 اختر المصدر المتناوب المجهز للدائرة من شريط االجهزة ثم حدد قيمة وشكل االشارة الداخلة.  $(\text{fin} = 1 \text{k Hz})$ ولتكن جيبية الشكل بقيمة Vin = $10 \text{mVp}$  وبتردد  $)$

4- اربط جهاز الاوسلوسكوب على اطراف دخل الدائرة (الطرف 3 من الشريحة) وخرج الدائرة ( الطرف 6 من الشريحة) كما موضح في الشكل ) 2 ( .

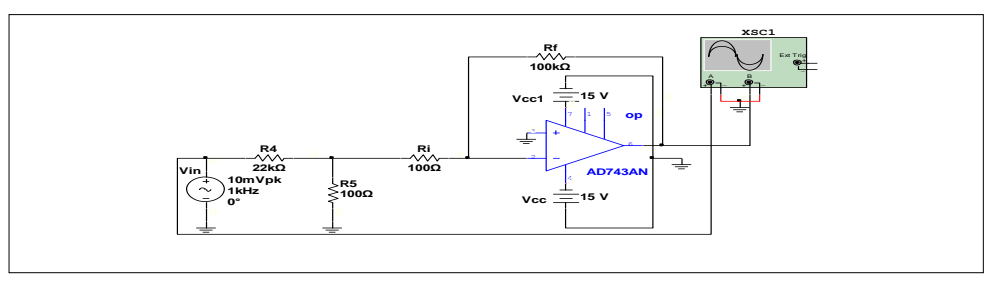

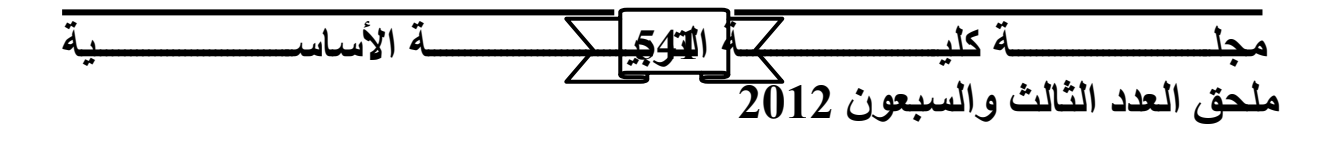

<u>م. م. منير ة فتحي عبدالله </u>

<u>م. م. منير ة فتحي عبدالله</u>

شكل (2) الدائرة الع*م*لية

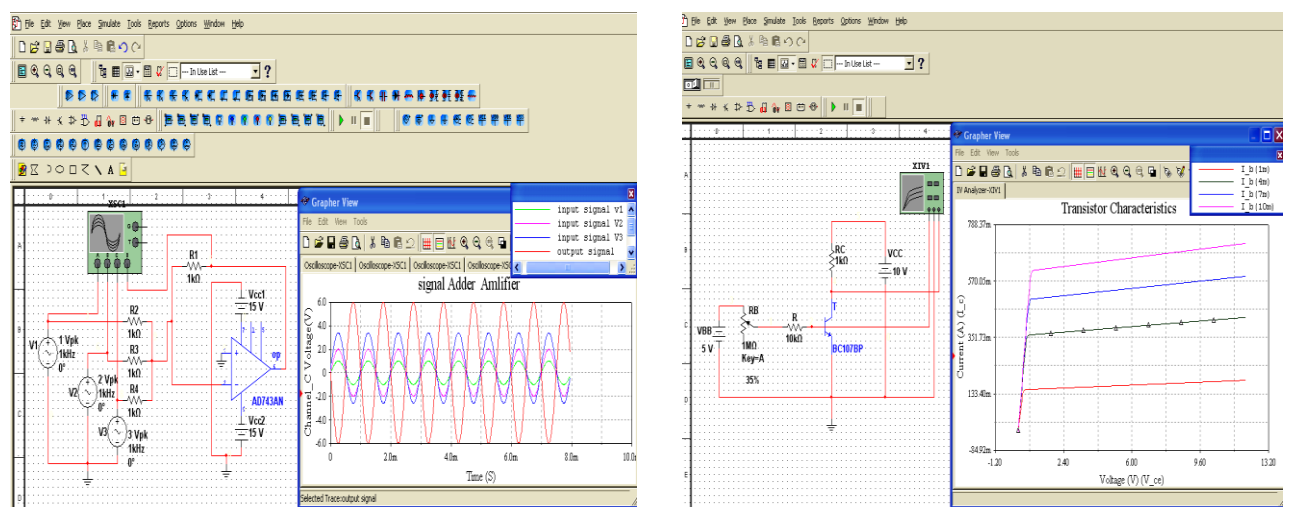

شغل جهازالاوسلوسكوب (run simulate ) ولاحظ اشارتي الدخل Vin والخرج Vout، ثم سجل القيمة العظمى لجهد

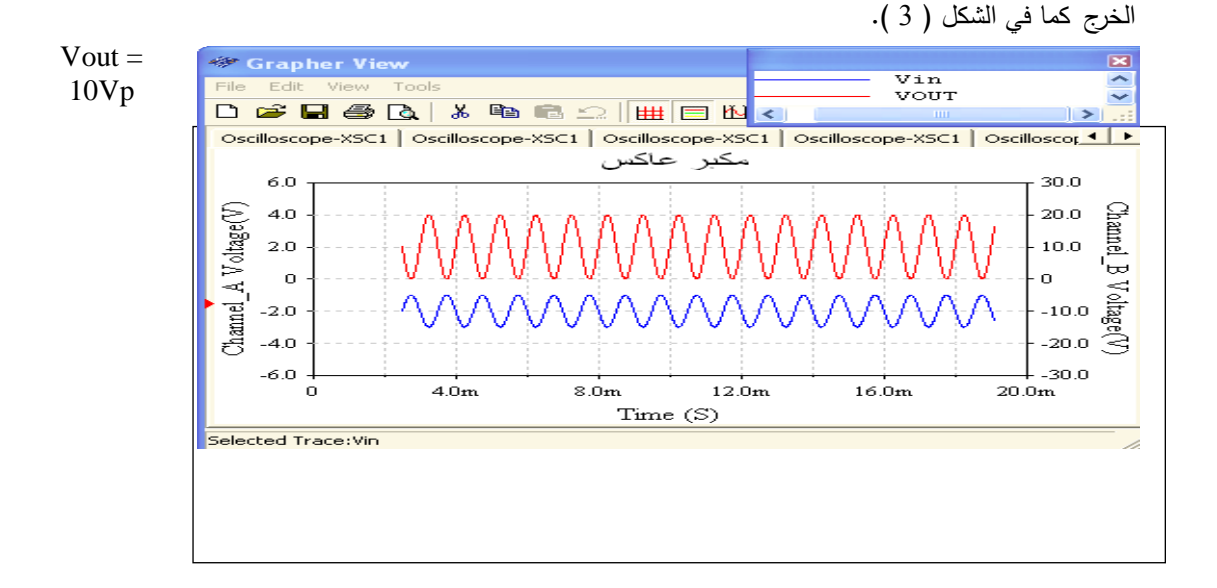

**شنلد)3( شيبةد ذي لد ذبإلجد**

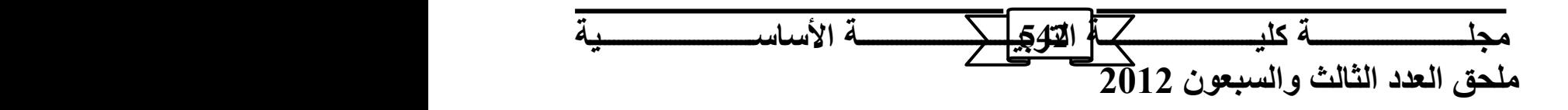

<u>م. م. منبر ة فتحي عبدالله </u>

شكل ( 4–أ ) استخدام مكبر العمليات في دائرة المكبر الجامع شكل ( 4– ب ) خصائص الترانزستور

شكل ( 4 ) التجارب المختارة

الهدف 2 : تجريب المنصة واختبار صالحيتها بتدريب عدد من الطلبة على التعامل معها واستخدامها كمورد للتدريب الذاتي (خارج المختبر) لإعادة تنفيذ التجارب المختبرية من خلال محاكاتها بالحاسوب .

مرحلة تجريب المنصة : بعد اكتمال مكونات المنصة التدريبية ( البرنامج التطبيقي الحاسوبي والدليل الارشادي ودليل التجارب ) وقيام الباحثة بالتثبت عمليا من عدم وجود مشاكل فنية تعيق سير البرنامج وصحة نتائج التجارب وتماثلها أو أقترابها من النتائج العملية المختبرية . شرعت بمرحلة تجريب المنصة من أجل التحقق من كفاءة وفاعلية التدريب من خاللها . إذ إختارت (12) طالب وطالبة نصفهم من طلبة المرحلة والنصف االخر من طلبة المرحلة الثانية . قام كل منهم بتنفيذ التجارب المختارة على وفق خطوات وتعليمات دليل التجارب بعد ان تدرب على استخدام البرنامج من خلال الدليل الارشادي (بأشراف ومتابعة الباحثة ) وقد تكللت عملية تجريب المنصة بالنجاح إذ تمكن الطلبة من إنجاز متطلبات التجارب المختبرية دون صعوبات تذكر وتحصلوا على النتائج الصحيحة للتجارب.

الهدف 3 : تقويم أداء المنصة من وجهة نظر مستخدميها من الطلبة وعدد من الخبراء والمختصين ذوي العالقة .

مرحلة التقويم :

فضال عما أجرته الباحثة من إختبارات للتحقق من سير تنفيذ البرنامج التطبيقي وانجازها العديد من التجارب المختبرية،بضمنها التجارب المختارة للبحث ، للتأكد من صحة ودقة النتائج وقيامها باعداد االدلة الخاصة بالمنصة لتيسير استخدام الطلبة . وبهدف التعرف على كفاءة تصميم المنصة التدريبية وفاعليتها في التدريب قامت الباحثة باستطالع أراء عدد التدريسيين )الذين يعدون خبراء في الموضوع الذي يتناوله البحث او في مجال تقنيات التدريب ( الى جانب استطالع اراء مواقف الطلبة الذين جربوا المنصة وتدربوا على مجموعة التجارب من خاللها . وكما يلي :

أ / إستطالع أراء الخبراء

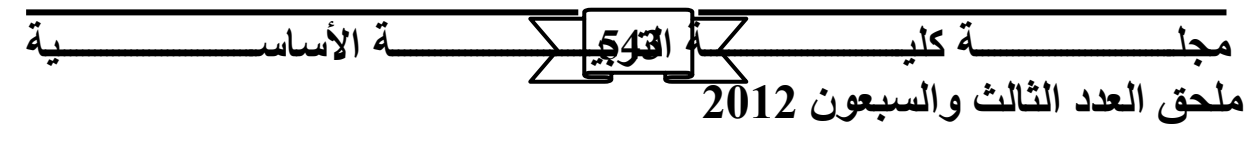

<u>م. م. منير ة فتحي عبدالله </u>

عرضت مكونات المنصة التدريبية (البرنامج التطبيقي الحاسوبي والدليل الارشادي ودليل التجارب) على (5) من التدريسيين من ذوي الإختصاص باالهندسة الالكترونية وتكنولوجيا التعليم بهدف تقويم كفاءة وفاعلية المنصة التدريبية من خالل استبانة رأي تضمنت )10( فقرات تمحورت أسئلتها على مكونات المنظومة فكان ان احتوت فقرتين عن الدليل االرشادي وثالث فقرات عن دليل التجارب وثالث فقرات عن كفاءة وفاعلية المنصة ككل في التدريب وكانت تلك الفقرات الثمانية مغلقة تتم االستجابة عليها وفق مقياس عشري . في حين خصصت فقرتين مفتوحتين ليبين الخبير مالحظاته االخرى عن المنصة وليقترح اي تعديل او إضافة تحسن من إدائها . ب / إستطلاع أراء الطلبة (المتدربين)

تضمنت الاستبانة الخاصة بالطلبة (الفئة المنتفعة ) الذين تدربوا على استخدام المنصبة ونفذوا التجارب المختبرية من خلالها (10) فقرات خصصت ثلاث منها لمعرفة راي الطالب بالدليل االرشادي فيما خصصت اربعة فقرات الستطالع رأيه بشأن دليل التجارب ومدى كفاية ما قدمه ذلك الدليل لتيسير عمل الطالب المتدرب وانجازه للتجارب على المنصة في حين خصصت الفقرات الثلاث الاخيرة لبيان الراي باداء المنصة وموقف الطالب ومدى تقبله لفكرة تعزيز التدريب المختبري بواسطة استخدام المنصة .

### ج/ مالحظة أداء الطلبة :

اعتمدت الباحثة اسلوب المالحظة في متابعة عمل المتدربين على المنصة وانجازهم للتجارب المختبرية للوقوف على الصعوبات التي تعترض اداءهم والعمل على تجاوزها من خالل زيادة وضوح التعليمات التي تضمنها دليل التجارب .

#### السبل االحصائية :

لغرض التعرف على أهمية كل فقرة من فقرات إستبانة الخبراء وأستبانة الطلبة )الفئة المنتفعة) تم إعتماد الوسط الحسابي المرجح . وقد إعتمد المقياس العشري لتحديد الموقف من كل فقرة . وتم إحتساب الوسط الحسابي المرجح على وفق القانون االتي :

 $10 \times 10$ الوسط الحسابي المرجح = ت $1 \times 1 - 2 \times 2 - 1$  ت $3 \times 3 - 1 + 3$  ...... ت

ن

حيث ان ت = تكرار االجابة و ن = مجموع االفراد الذين اجابوا على فقرات الاستنانة

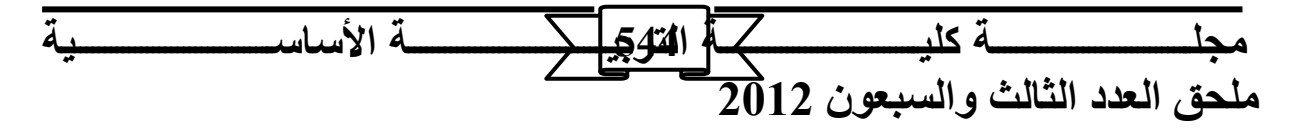

<u>. م. م. منير ة فتحي عبدالله </u>

**النتائج والمناقشة :**

- -1 تقويم نتائج التجارب المختبرية : بينت النتائج التي حصلت عليها الباحثة ، من خالل (NI Multisim Analog Devices Edition \_ version التطبيقي البرنامج استخدامها (10.01 في تنفيذ تجارب مختبر االلكترونيك ومختبر الدوائر االلكترونية ، كفاءة البرنامج في محاكاة تلك التجارب حيث كانت نتائج القياسات واالشكال الموجية قريبة جدا او متطابقة (في بعض الحالات) مع النتائج المسجلة لتلك التجارب باستخدام الأجهزة والمعدات الواقعية في المختبر . و يبدو ان في ذلك ما عزز قناعات الخبراء والطلبة المتدربين بكفاءة البرنامج وبالتالي مدى فاعلية المنصة التدريبية في تقديمها محاكاة واقعية لتجارب مختبري االلكترونيك والدوائر االلكترونية بصفة عامه .
- -2 نتائج إستطالع أراء الخبراء والفئة المنتفعة من البرنامج : بالنظر لتشابه أستبانة الرأي الخاصة بالخبراء مع تلك الخاصة بالطلبة ) الفئة المنتفعة ( فيما طرحته فقراتهما من مضامين تخص مكونات المنصة التدريبية والعمل عليها وبهدف عدم االطالة والتكرار عند عرض نتائج االستبانتين رأت الباحثة ان تعرض لنتائجهما فيما يخص الفقرات المتشابهة مرة واحدة . يتضمن الجدول رقم ( 1 ) قيم الوسط الحسابي المرجح لاستجابات السادة الخبراء على الفقرات المغلقة في االستبانة الخاصة بهم . ويبين الجدول رقم )2 ( قيم الوسط الحسابي المرجح لاستجابات الطلبة على فقرات لاستبانة الخاصة بهم ويمكن تحليل تلك النتائج على النحو األتي :

× نتائج تقويم الدليل الارشادي : أظهرت حسابات الوسط الحسابي المرجح لاستجابات الخبراء على الفقرتين الاولى والثانية،المتعلقتين بمدى كفاية المعلومات التي تضمنها الدليل االرشادي للمنصة وفائدتها للطالب ،ومدى كفاية ما أحتواه الدليل من أرشادات للتعريف بالبرنامج واكساب القدر ة على تشغيله ،ان الدليل كان مفيدا جدا وكافيا في تحقيق الهدف من اعداده . فقد كان الوسط المرجح للفقرتين الاولى والثانية بالتتابع ( 8.6 ، 8.8) . كما تبين نتائج حسابات الفقرتين المناظرتين (الاولى والثانية ) في إستبانة الفئة المنتفعة من الطلبة موقفا يؤشر تأييدا عاليا منهم إذ بلغ الوسط المرجح للفقرتين )9.25 ، 9.66( . وجاءت نتائج الفقرة الثالثة في إستبانة الطلبة لتؤكد استفادة الطلبة من التمرين الذي حواه

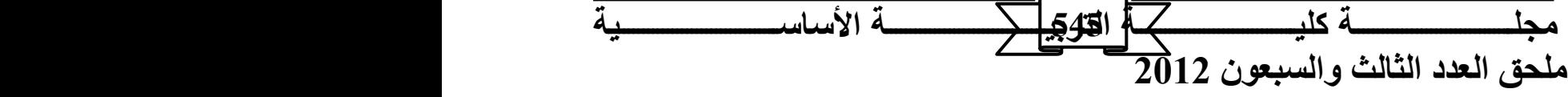

<u>. م. منيرة فتحي عبدالله </u> الدليل االرشادي في اكتسابهم المران على تشكيل الدوائر االلكترونية والتحكم بربط عناصرها إذ بلغ الوسط المرجح للفقرة (9.58) .

× نتائج تقويم دليل التجارب المختبرية : بلغت قيم الوسط الحسابي المرجح للفقرات ) 5 3,) في استبانة الخبراء ( 8.6) و ( 7.4 ) بالتتابع . وتظهر تلك القيم تقديرا لدى الخبراء لحسن عرض التجارب في الدليل وكفاية االرشادات والتعليمات التي حواها الدليل لتوجه الطالب خطوة بخطوة في تنفيذه للدائرة وتشغيلها النجاز عملية المحاكاة. من ناحية اخرى جاءت تقييمات الطلبة المتعلقة بدليل التجارب والتي شملتها استبانة الراي الخاصة بهم ضمن الفقرات (4 ,5 ) لتؤكد الجوانب الايجابية التي حققها دليل التجارب إذ بلغت قيم الوسط الحسابي المرحج للفقرتين المذكورتين )9.25 (، )9.08( على التتابع كما هو مبين في الجدول رقم ) 2 ( . وجاء الوسط الحسابي للفقرة (4) في إستبانة الخبراء مساويا الى (9.2 ) مما يشير الى قناعتهم بوضوح اهداف التجارب كما عرضها الدليل. أما بالنسبة للفقرتين (7,6) في إستبانة الطلبة فقد كانت قيم الوسط الحسابي المرجح لهما (9.25) و (9) مما يؤشر سهولة تركيب عناصر الدوائر االلكترونية والتمكن من ربط أجهزة القياس والراسمات وتشغيلها عند محاكاة عمل دائرة التجربة . الجدول رقم (2) .

× التقويم االجمالي للمنصة التدريبية : تبين نتائج حساب الوسط الحسابي المرجح للفقرتين ),6 7( في الجدول رقم ) 1 ( الخاص باستبانة الخبراء حصول تللك الفقرات على القيم (9.2) و (8.4) على التتابع . في حين كانت قيم الوسط الحسابي للفقرتين المناظرتين لهما (8 , 9) هي (9.25) و (9.75) كما يتبين من الجدول رقم (2) . وقد اشرت تلك القيم اراء المجموعتين بشأن السؤال عن مدى فائدة المنصة في إعادة تدريب الطالب التي سبق له ان اجراها عمليا في المختبر والرأي في إمكانية إستخدام الطالب للمنصة في إجراء المزيد من التجارب المختبرية. إما الفقرة (8) في إستبيان الخبراء والمتعلقة بتقييمهم للمنصة التدريبية فيما توفره من جهد ووقت للطالب كانت قيمة الوسط الحسابي (9.6) وهو مايعبر عن تأييد عال . أما نتيجة الفقرة رقم (10) في إستبانة الفئة المنتفعة من الطلبة والمتمثلة بالوسط الحسابي المرجح بقيمة (9.5) فقد عكست توجها لدى الطلبة في قبول مبدأ التدريب واعادة التدريب من خالل المنصة التدريبية على تجارب المختبرات التعليمية االخرى .

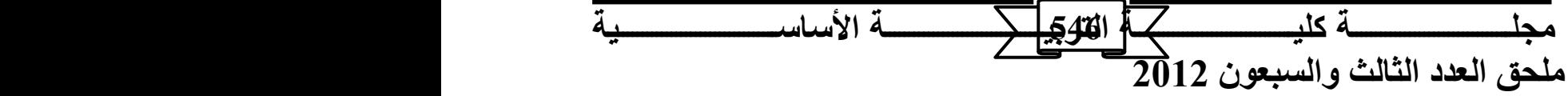

<u>م. م. منبر ة فتحي عبدالله </u>

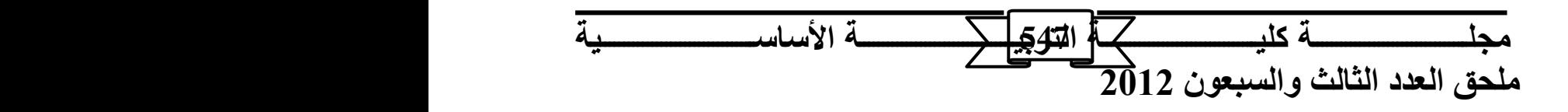

م من منيرة فتحي عبدالله

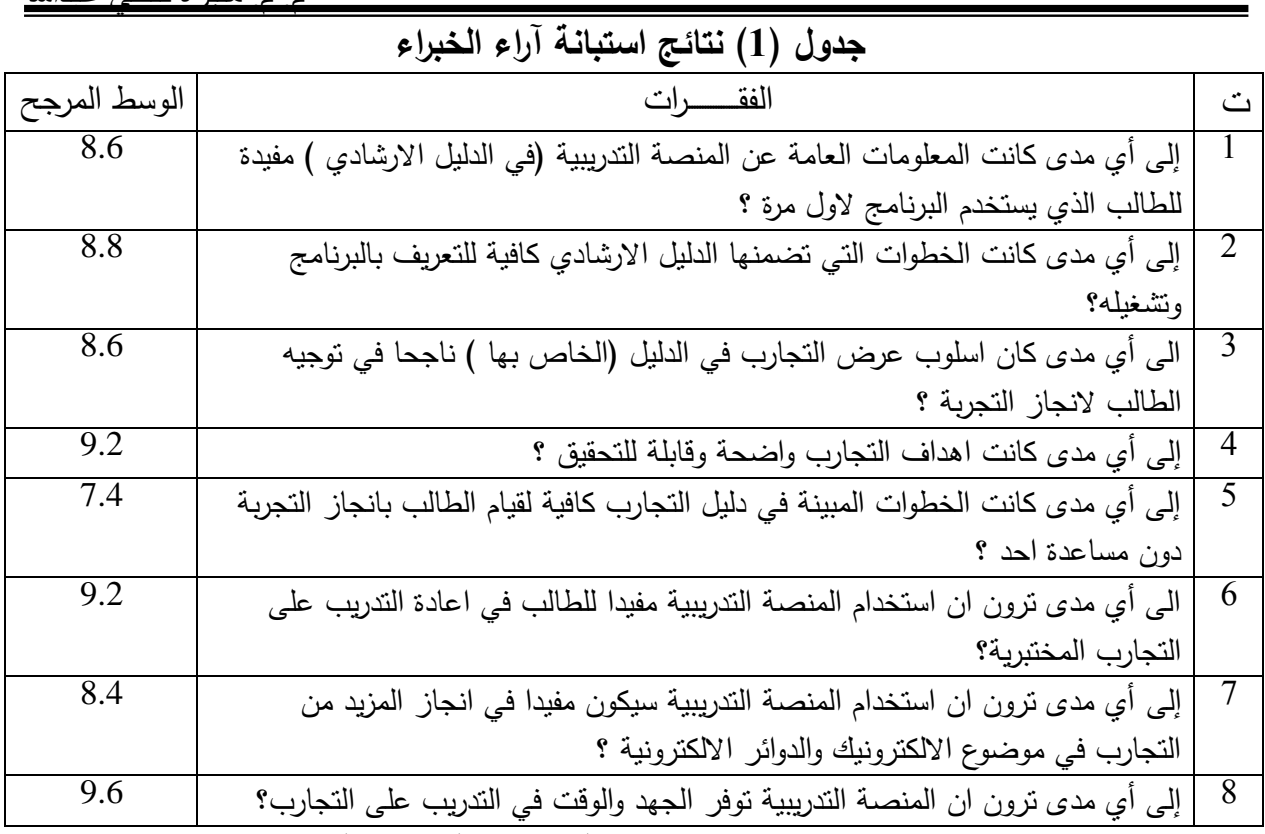

# **جدول ) 2 ( نتائج استبانة اراء الفئة المنتفعة**

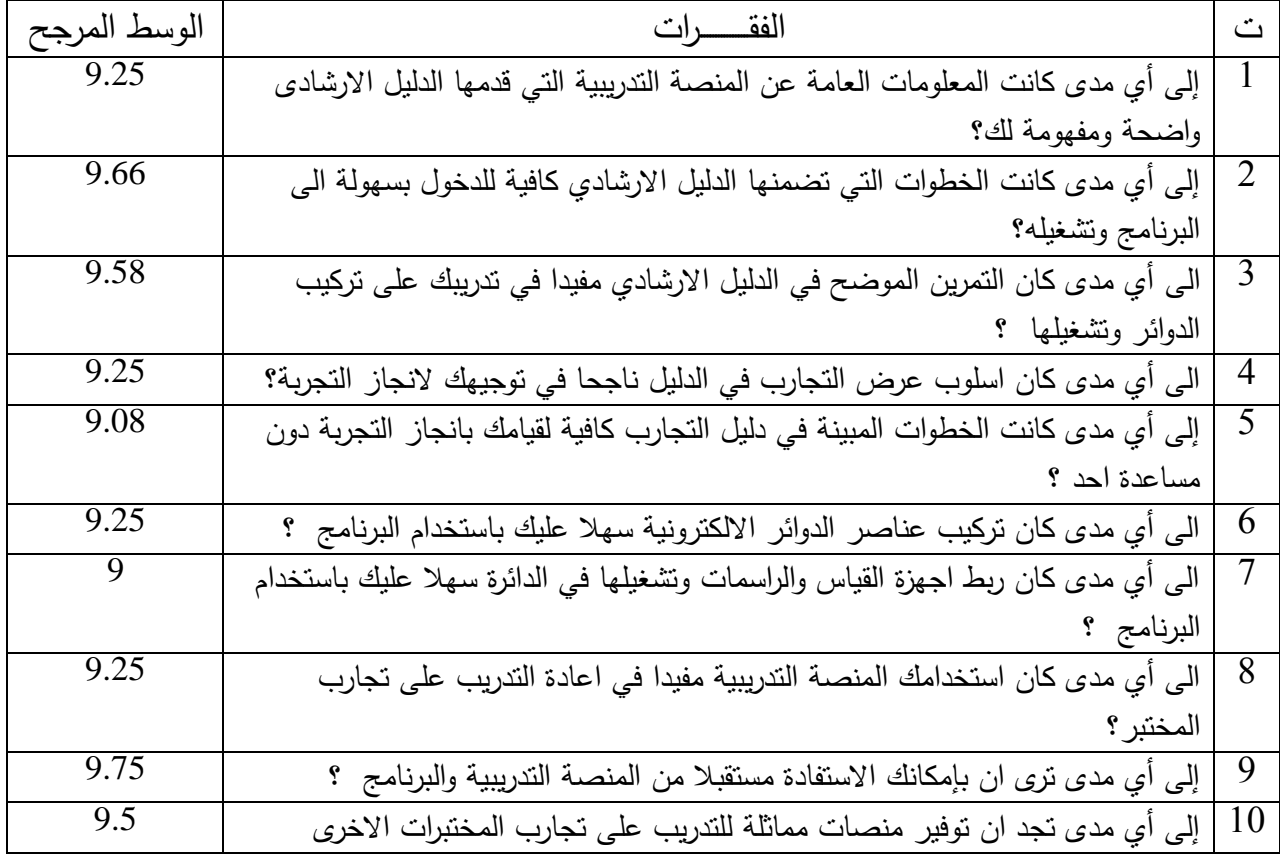

مجلسسسسسة كليسسست كم القلوبج كمسسمة الأساسسسسية **م حق ذعيد ذثيذث ذسةعتن 2012** <u>] 1878 }</u>

م. م. منبر ة فتحي عبدالله

سيكون مفيدا للطلبة ?

**االستنتاجات والمقترحات :**

في ضوء ما توصل اليه البحث ، من أعداد وتجريب المنصة التدريبية الحاسوبية لتجارب مختبري االلكترونيك والدوائر االلكترونية وما استخلصته الباحثة من نتائج تقويم كفاءة وفاعلية المنصة ، يمكن التوصل الى الاستنتاجات الأتية : –

- -1 يبدو ان البحث قد حقق هدفه في التوصل الى منصة تدريبية حاسوبية ذات كفاءة عالية في تدريب واعادة تدريب طلبة أقسام التقنيات االلكترونية على تجارب مختبر االلكترونيك ومختبر الدوائر االلكترونية .
- -2 نجح البحث في توظيف برنامج جاهز للمحاكاة يتمتع بميزات عاليه الغراض التدريب المختبري دون الحاجة الى كتابة برنامج خاص مما ساعد ان يتحول تركيز جهد الباحثة الى تيسير عمل الطالب على المنصة التدريبية من خالل اعداد االدلة المساعدة للطالب.
- 3- لاقت المنصة التدريبية ترحيبا من قبل الطلبة ( الفئة المنتفعة ) وعبروا عن رغبة واندفاع عال نحو االستمرار في استخدامها في تجريب تنفيذ مخططات دوائر أخرى ومحاكاتها بواسطة 15البرنامج التطبيقي والتعرف على خصائصها .
- -4 يمكن للمنصة التدريبية الحالية وما قد ينفذ من منصات أخرى لمحاكاة تجارب المختبرات االخرى ان يكون ذا فائدة للطلبة إذا ما اعتبرنا ان بامكان الطالب اعادة التجربة والتحقق والمران عليها خارج المختبر في المكان والزمان الذي يرغب فيه (بعد تدريب بسيط على استخدام البرنامج وبتوفير جهازحاسوب والمخططات الخاصة بالدوائر ( .

**التوصيات :**

 تــرى الباحثــة ان مــن شــأن االخــذ بالمقترحــات التاليــة ، ان يحســن مــن قــدرات التــدريب فــي مختبرات المعاهد التقنية :

- -1 العمـل علـى اعـداد منصـات تدريبيـة حاسـوبية تتـوافر فيهـا االدلـة وااليضـاحات الالزمـة للطالـب ليكون باالمكان مواجهة الزيادة الكبيرة في اعداد الطلبة والشحة في االجهزة والمعدات التدريبيـة والمـدربين االكفـاء . علـى ان ال يكـون ذلـك التوجـه بـديال عـن االداء الفعلـي للتجـارب والتعامـل مع الاشياء المادية الملموسة وبخاصة عند ما يتعلق الامر بالتعليم التقني والتدريب المهني .
- -2 العمــل علــى تطــوير برمجيــات للمحاكــاة تــتالئم وحاجــات مختبراتنــا التعليميــة ويحبــذ ان تكــون واجهاتها باللغة العربية لتيسير استخدامها فـي المراحـل التعليميـة المختلفـة وربمـا لمـن هـم خـارج المؤسسات التعليمية .

**مج ةةةةةةةةةةةةةةةةةةةةةةةةةةةةةةةةةت ك ةةةةةةةةةةةةةةةةةةةةةةةةةةةةةةةةةت ذ إلن ةةةةةةةةةةةةةةةةةةةةةةةةةةةةةةةةةت ألةيةةةةةةةةةةةةةةةةةةةةةةةةةةةةةةةةةة تددددددددددددددددددددددددددددددددددددددددددددددددددددددددددددد م حق ذعيد ذثيذث ذسةعتن 2012** . **الآل**ي

م. م. منير ة فتحي عبدالله

-3 توظيف امكانـات بـرامج المحاكـاة فـي إعـداد العـروض التعليميـة للمـواد النظريـة واسـتخدامها فـي التدريس داخل الصف من خلال شاشة العرض المكبر (Data show)

**مصادر البحث**

- -1 البياتي ، منيرة فتحي عبداهلل .تصميم وتنفيذ منظومة تعليمية الختبـار المزامنـات . اطرو حـة ماجسـتير قسم التعليم التكنولوجي . الجامعة التكنولوجية . العراق 2002
- -2 الحجـــامي ، هاشــمية شــراد . اســـتخدام تقنيــات الحاســـوب فــي اجــراء التجــارب المختبريـــة . اطروحـــة ماجستير قسم التعليم التكنولوجي .الجامعة التكنولوجية . العراق 1999
- 3– استيتية ، دلال و سرحان،عمر . تكنولوجيا التعليم والتعليم الإلكترونـي (الطبعـة الأولـى). عمـان. دار وائل للنشر2007 .
- -4 كحـامي ، محمـد جـوار واخـرون . حقيبـة حاسـبية لمحاكـاة نظريـات تحليـل الـدوائر الكهربائيـة . مجلـة التقني / المجلد 24 العدد 3 / 2011
- -5 محفوظ مائسة ، أثر استخدام طريقة المحاكاة بالحاسوب في تحصـيل طلبـة المسـتوى الثـاني الجـامعي لتجارب دوائر التيار المستمر. رسالة ماجستير غير منشورة. الجامعة األردنية، األردن 2000
- 6- Chandran, G.S*. , Approches to Laboratory Instruction ,* Colombo Plan Staff College for Technician Education Phillippines 1981
- 7- NI Multisim Analog Devices Edition \_ version 10.01 user Guide . National Instruments co. web site 2011

## *Computerized Training Platform for Technical Institutes' Students for Constructing and Testing Electronics & Electronic Circuits Laboratory Experiments*

## **Abstract:**

In this work a Training Platform for Electronics laboratory Experiments simulation has been designed and build to provide a training and re-training environment for the technical institutes students to overcome the training difficulties caused by the existing of a large numbers of students in the labs and the shortage in the training panels and instruments which available.

The Platform is based on a simulation software which produced by National Instrument Co. USA and it released free of charge as (NI Multisim Analog Devices Edition version 10.01) the software is utilized to simulate 10 of the Basic Electronics Lab. and circuits Lab. Experiments. The platform is provided with a user guide and Experiment guide especially designed by the researcher to facilitate the students work.

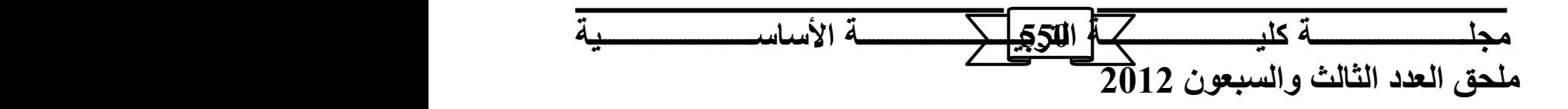

<u>م. منير ة فتحي عبدالله</u> 12 from  $1<sup>st</sup>$  and  $2<sup>nd</sup>$  year students have trained by the Platform. Also two questioners are developed and used to collect opinions of the mentioned students and five expert lecturers on electronics and educational technology.

The results indicate that the platform was efficient and effective in training and it may used for further training.

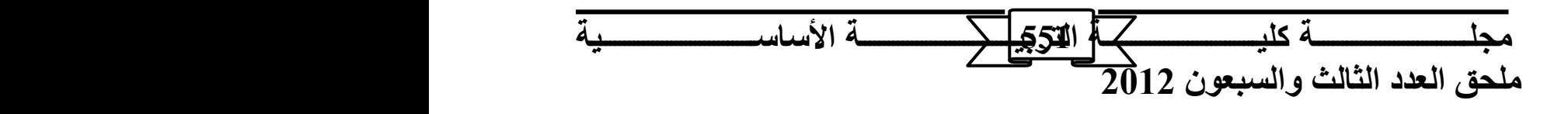